# JL Hand siteswap feature

Pattern: R5xL5L5xL5xR5R5x **Pattern: 5** 

Manual settings:  $hss = 411$ 

### **Background**

- Given an asynchronous siteswap, it is by default assumed to be juggled with right and left hands throwing alternately.
- For patterns where hands do not throw alternately, multiple confusing terms and notations are prevalent.
	- Terms like 'galloped patterns', 'hurries' and 'polyrhythms' are used.
	- JoePass supports a notation to comprehend 'hurries'. Usual mathematical rules of siteswap notation like average test and permutation test are rendered irrelevant in this notation.
	- Juggling Lab supports use of hand specifiers (R and L) and throw modifiers (x) to represent such patterns. This complicates the notation, check for a valid sequence and invention of new sequences.
- Further complications in notation (passing, synchronous) arise when more than two hands (i.e., more than one juggler) are involved in an asynchronous pattern.

### Alternative Solution

- Just as the siteswap sequence decides the order in which objects are thrown, a 'hand siteswap sequence' (HSS) can be specified to capture information about the order in which the hands throw<sup>1</sup>.
	- The default of hands throwing alternately corresponds to the HSS '2'.
- Any asynchronous object siteswap sequence (OSS) involving any number of jugglers can be accurately and succinctly represented with this approach.
	- For example, Prechac patterns containing fractional throws can be represented without needing either fractional throws or passing notation.
- The usual average and permutation tests apply to both OSS and HSS.
- Easy to invent new patterns.
	- Any valid OSS can be combined with any valid HSS to give a valid juggling pattern.
	- Only exception is if the HSS has a '0', i.e., no hand is available at a beat where the OSS has a non-zero throw, i.e., there is an object scheduled to be thrown at that beat.
- Dwell times can be individually maximized for each hand based on when it throws next.

#### 1. Polster B, 'The Mathematics of Juggling', NY: Springer, 2003, pp. 110-112

# Example (Solo Juggler)

Pattern (oss): 42

**Manual settings:**  $hss = 13$ 

- Common Interpretation: "Galloped" 423
	- No straightforward way to mimic galloped timing in simulators.
	- Actual pattern looks rhythmic and not galloped.
- JL asynchronous notation: R4 R2x L4 L2x
	- Lengthy representation.
	- Need to change default dwell beats to a value less than 1.
	- Does not optimize the dwell time to enable 4 throws to be thrown lower.
- JL synchronous notation:  $(2, 2T)!$   $(0, 2x)!$   $(2T, 2)!$   $(2x, 0)!$ 
	- Lengthy representation.
	- Why should we need synchronous notation for an asynchronous pattern?
	- Needs understanding of synchronous notation, throw modifiers and suppressed beats.

# Example (Asynchronous Prechac)

Pattern: 5

**Manual settings:** hss  $= 4$ 

- Common (Prechac) interpretation: 2.5p
	- Involves fractional throws and modifiers to indicate passes.
	- Need modified average theorem and permutation test to check validity and determine number of jugglers and objects.
- JL synchronous notation:  $\leq (0.5xp)$   $(5xp,0)$   $(0,0)$ !  $(0,5p)$   $(5p,0)$ ! $>$ 
	- Apart from synchronous notation, suppressed beats and throw modifiers, also needs knowledge of passing notation to represent what is essentially an asynchronous pattern.
- The oss/hss approach is essentially how Tarim envisaged asynchronous Prechac patterns.
	- $\circ$  Tarim suggested class of patterns which combined any oss with hss =  $2^*$ (number of Jugglers).
	- Hand assignment envisaged by Tarim was same as our default hand assignment.

# Example (Experimenting with patterns)

Take any oss and combine it with any hss. For example,

Pattern: 7

```
Manual settings: hss = 423
```
- Though all throws are 7's, the difficulty level for individual hands is different. Arguably, the hand throwing every third beat has the easiest role.
- Roles can be identified and assigned for jugglers with different skill levels<sup>\*</sup>. For example
	- $\circ$  Manual settings: hss = 423; handspec =  $(2, 1)$  (, 3)
		- assigns the easy role to Juggler 2, right hand.
	- Default handspec is (3,1)(,2). This also creates different difficulty levels for jugglers 1 and 2 and also different difficulty levels for the 2 hands of Juggler 1.
	- $\circ$  Use handspec = (, 1)(, 2)(, 3) to view pattern with 3 jugglers. Jugglers 1 and 2 have same difficulty level, Juggler 3 has easier role.

\*See next slides for handspec feature.

## Additional Manual Settings

- Automatic dwell time maximization can be disabled/reenabled by setting  $dwe1lmax = false/true.$ 
	- For single juggler this allows equivalent behaviour to JL extended notation using hand specifiers R and L and throw modfier x.
- $\bullet$  If at a beat oss number = hss number, hold can be enabled/disabled by setting  $hold = true/false$ .
	- $\circ$  With dwellmax = false and  $hold$  = true, it will mimic JL extended notation with throw modifier H explicitly specified for all throws which can be 'held'.
- Hand assignments for different jugglers can be customized with handspec key.
	- Number of hands determined from HSS.
	- $\circ$  Max number of jugglers allowed = number of hands = numHands.
	- $\circ$  Default number of jugglers = ceil of (numHands/2)
	- For default and custom hand assignment, see examples on next slides.

#### Example default hand assignment

Let  $hss = 375$ . Then numHands = 5 and number of Jugglers = ceil( $5/2$ ) = 3.

Hand numbering is as follows for hss = 375:

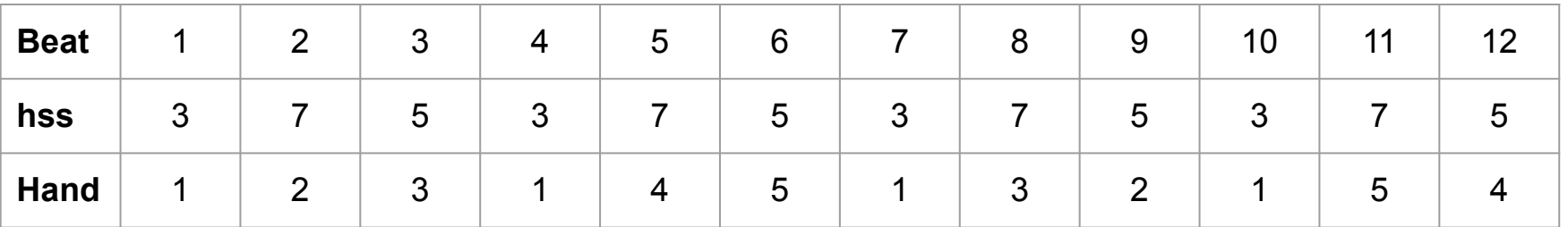

Default hand assignment assigns all right hands, then loops back to assign left hands.

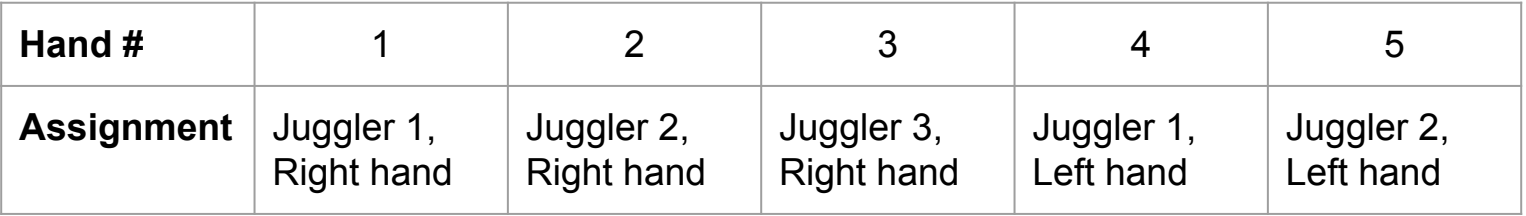

#### Example custom hand assignment

hss = 375. Number of hands, number of jugglers and hand numbering same as previous slide.

Let us define the following custom hand assignment:

```
Manual settings: hss = 375; handspec = (2, 3) (1, ) (7, 5) (4, )
```
Interpretation:

- nth bracket pair in handspec represents nth juggler. Thus, we now have 4 jugglers.
- In each bracket pair, the first number is the left hand of the corresponding juggler and the second number the right hand.
- If a juggler should use only one hand, do not specify any number for the unused hand.

The custom hand assignment for the above handspec is as follows:

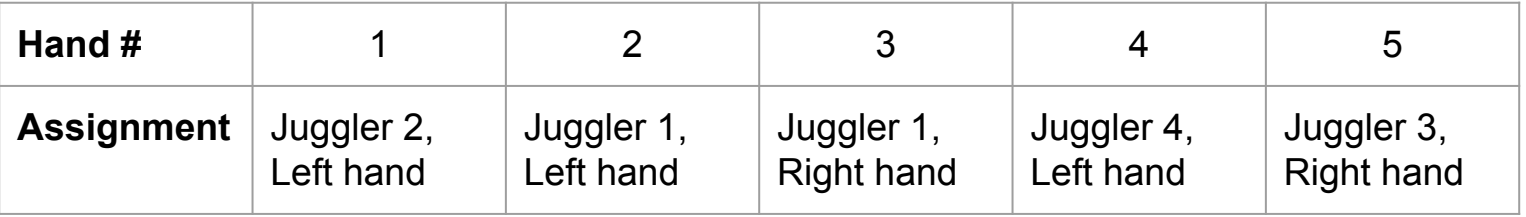